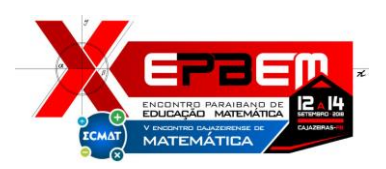

# **A UTILIZAÇÃO DO GEOGEBRA NO ENSINO DO CÁLCULO DE VÁRIAS VARIÁVEIS**

Nayanne Maria Gonçalves Leite<sup>1</sup>; Maria Isabel Ferreira dos Santos<sup>2</sup>; Rafael Roberto da Silva<sup>3</sup>; Thiago Andrade Fernandes<sup>4</sup>

*¹ Discente do curso de Bacharelado em Engenharia Civil do Instituto Federal de Educação Ciência e Tecnologia da Paraíba – IFPB. E- mail: nayannegl@hotmail.com. ² Discente do curso de Bacharelado em Engenharia Civil do Instituto Federal de Educação Ciência e Tecnologia da Paraíba – IFPB. E-mail: isabel.ferreira.pb@hotmail.com <sup>3</sup> Discente do curso de Bacharelado em Engenharia Civil do Instituto Federal de Educação Ciência e Tecnologia da Paraíba – IFPB. E-mail: rafael.roberto.123@hotmail.com <sup>4</sup> Docente do Instituto Federal de Educação Ciência e Tecnologia da Paraíba – IFPB. E-mail: thiago\_taf@hotmail.com*

**Resumo**: Em cursos da área da tecnologia, disciplinas como Cálculo Diferencial e Integral são cobradas desde o primeiro semestre do curso, essas disciplinas possuem altas taxas de reprovação, a esse fato são atribuídas às dificuldades no ensino e aprendizagem dos conteúdos. Para amenizar os fatores negativos na aprendizagem do cálculo, propõem-se a utilização de *softwares* que permitam a exploração das definições matemáticas, visando uma percepção inovadora nas práticas de ensino do Cálculo de Várias Variáveis. O presente trabalho apresenta uma pesquisa acerca do uso do *software* GeoGebra para facilitar a visualização de superfícies geométricas e consequentemente ajudar na resolução de questões. A pesquisa foi desenvolvida com a turma de Cálculo 3, do curso de Bacharelado em Engenharia Civil, do IFPB (Instituto Federal de Educação Ciência e Tecnologia da Paraíba) – *campus* Cajazeiras. Foi proposta a resolução de algumas questões envolvendo cálculo com duas variáveis, as quais os participantes deveriam resolvê-las inicialmente sem o auxílio do Geogebra e depois utilizando o *software*. Verificou-se que o Geogebra facilitou a compreensão dos estudantes, contribuindo para a resolução da atividade. A partir do estudo observou-se que é necessário o emprego de tecnologias no ensino-aprendizagem dos alunos, visando uma facilitação no entendimento do cálculo de várias variáveis.

**Palavras-chave**: Cálculo de várias variáveis, Ensino, Geogebra.

#### **1. INTRODUÇÃO**

O ensino-aprendizagem das disciplinas de Cálculo Diferencial e Integral vem sendo amplamente discutido nos últimos anos, a fim de buscar novas metodologias de ensino que visem uma melhor compreensão e fixação dos assuntos vistos em sala de aula. Em cursos da área da tecnologia, disciplinas como Cálculo Diferencial e Integral são cobradas desde o primeiro semestre do curso, nessas disciplinas gera-se altíssimas taxas de reprovação dos alunos e dificuldades no ensino e aprendizagem dos conteúdos.

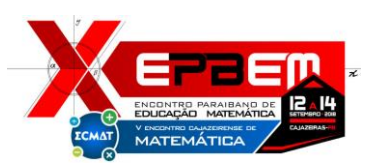

Machado (2008) discute a cerca de alguns fatores, que influenciam na aprendizagem dessas disciplinas, estas podem ser de natureza cognitiva, onde os alunos de fato não apresentam estruturas cognitivas para que seja possível o entendimento das complexidades existentes no cálculo, pode ser de natureza didática onde a dificuldade muitas vezes para o aprendizado do aluno está na metodologia de ensino, que muitas das vezes não se apresenta como a mais adequada e também uma terceira causa que pode ser de natureza epistemológica.

Levando em conta a metodologia adotada pelos professores no ensino do Cálculo, Barbosa (2004) critica principalmente aquela que se baseia em aulas que contam apenas com teoremas, demonstrações e posteriormente resolução de exercícios, segundo ele este modelo tradicional de aula onde são dadas as regras sem discussão alguma, fazem com que o aluno resolva questões apenas de maneira mecânica, sem ter a compreensão dos conceitos envolvidos na resolução destes. Os alunos, desta forma, são estimulados apenas a trabalhar mecanicamente ao invés de entenderem a verdadeira definição do que está sendo estudado.

Para amenizar esses fatores negativos na aprendizagem do cálculo, propõem-se a utilização de *softwares* que permitam a exploração das definições matemáticas, visando uma percepção inovadora nas práticas de ensino do Cálculo de Várias Variáveis. Segundo Alves, Correia e Melo (2013), para que a informática contribua para a obtenção de resultados positivos na sala de aula, é imprescindível que os professores adotem metodologias diferenciadas na utilização desses recursos.

A fim de possibilitar aos discentes uma metodologia de ensino que melhore o entendimento da disciplina de Cálculo de Várias Variáveis no Instituto Federal de Ciência e Tecnologia da Paraíba – *campus* Cajazeiras, o presente trabalho expõe uma pesquisa acerca do uso do *software* GeoGebra para facilitar a visualização de superfícies geométricas e consequentemente ajudar na resolução de questões.

### **2. REFERENCIAL TEÓRICO**

#### **2.1.O Cálculo de várias variáveis**

O cálculo de várias variáveis surge através da necessidade dos cientistas, ainda no século 16, de responderem diversas questões matemáticas e físicas, um estudo que envolvesse uma análise multidimensional do mundo em que nos arrodeia,

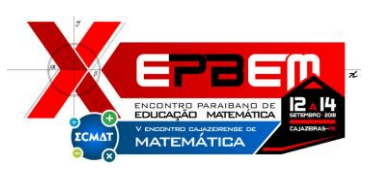

em campos de estudo como, por exemplo, a astronomia ou cinemática. Para isso, muitos estudiosos fizeram analogias e usaram como base o estudo do cálculo de uma variável.

Grandes cientistas como, por exemplo, Joseph Louis Lagrange (1736--1813), Pierre-Simon Laplace e Joseph Fourier (1768--1830), dedicaram suas vidas ao estudo do cálculo em diversas áreas das ciências exatas, contribuindo para o avanço científico e tecnológico atual. E é por isto, que nos mais diversos cursos superiores de engenharia, matemática, física e química a disciplina de cálculo de várias variáveis tornou-se indispensável a grade curricular.

De acordo com a instituição de ensino e a grade curricular do curso inserido na mesma, o cálculo de várias variáveis, pode ser estudado também sob parte das disciplinas de Cálculo II com continuação no Cálculo III e até mesmo acabando no IV. É importante salientar que, independentemente disso, a forma como a disciplina está organizada é análoga ao cálculo de uma variável, trabalhando com funções de várias variáveis, limites, suas derivadas, integrais e aplicações desses meios para soluções de diversos problemas.

Há de se concordar que, o cálculo de várias variáveis tem fortes relações com o de uma variável, porém, vale ressaltar em termos comparativos e de acordo com Matos [s.d.], em seu livro "cálculo de várias variáveis", que:

> *"Os problemas envolvendo as funções reais de várias variáveis reais independentes aparecem com mais frequência do que as funções reais de uma variável real, e seu cálculo é ainda mais extenso. Suas derivadas são mais variadas e mais interessantes por causa das diferentes maneiras como as varáveis podem interagir".*

Assim fica claro que no estudo dos mais variados elementos e fenômenos do nosso universo, tem-se em várias ocasiões que considerar muitas variáveis para a busca da solução de determinados problemas, por conta disso, trabalha-se de forma recorrente com funções com mais de uma variável e por muitas das vezes, de acordo com Matos [s.d.], torna-se interessante quando for possível, o esboço gráfico dessas funções. Pois segundo ele: "a visualização geométrica nos propicia informações relevantes", podendo ajudar na busca pela resposta adequada ao que está sendo estudado. É portanto, através desse contexto, que softwares, como o Geogebra, entram em ação e tornam-se importantes ferramentas para o estudo e aprendizado de problemas relacionados ao cálculo de várias variáveis.

#### **2.2.Geogebra**

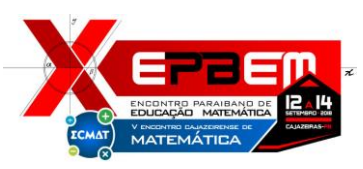

O Geogebra é um software gratuito, elaborado com finalidade didática, visando melhorar o ensino e aprendizagem de matemática. Foi criado em 2001, por Markus Hohenwarter, na Universität Salzburg, e tem prosseguido em desenvolvimento na Florida Atlantic University. (COMETTI, 2016).

O software possui recursos de geometria, álgebra e cálculo, apresentando ferramentas de um aplicativo de geometria dinâmica: pontos, segmentos, retas e seções cônicas. Ao serem inseridas diretamente equações e coordenadas, ele encontra sua raízes. O geogebra permite a movimentação das figuras em várias direções, facilitando a compreensão além de, possibilitar a resolução de problemas com mais agilidade. (FREDERICO et al., 2014)

A interface do Geogebra possui: (1) barra de menu com opção para salvar o arquivo em (.ggb) e controlar configurações gerais; (2) barra de ferramentas com todas as ferramentas úteis para construir segmentos, figuras geométricas, medir os objetos, entre outras; (3)janela de álgebra, onde são exibidas as equações, coordenadas e outras características do objeto construído; (4) entrada para digitação de comandos; (5) janela de visualização, onde são visualizados graficamente os objetos que podem ser desenhados utilizando o mouse, os ícones ou digitando na entrada e (6) lista de comandos predefinidos.

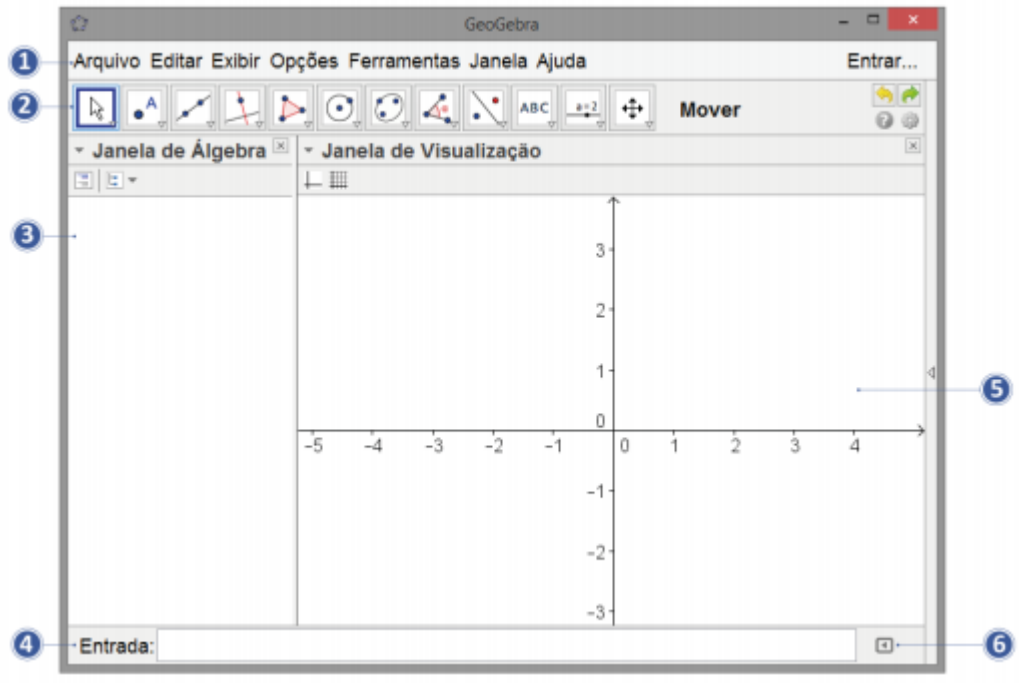

Figura 1: Interface do Geogebra. Fonte: Site O GeoGebra, s/d.

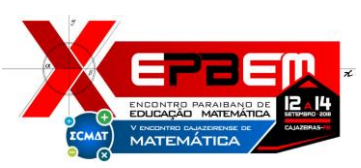

#### **2.3.Uso de Geogebra no ensino do cálculo de várias variáveis**

Existem inúmeras dificuldades para o ensino do cálculo, dentre os quais citados por Silva *et al* (2017), encontra-se a carência de formação básica dos discentes; a mudança no raciocínio que o aluno se impõe a realizar para poder absorver os conceitos novos trazidos pela universidade; a alternância entre o raciocínio algébrico e o analítico; bem como a dificuldades na relação aluno-professor.

Para amenizar estas dificuldades no ensino do cálculo existem alguns recursos tecnológicos que contribuem diretamente para melhorias no processo de aprendizagem, o *software* GeoGebra abordado no presente trabalho é um exemplo de tal tecnologia.

O *software* GeoGebra é na maioria das vezes escolhido como um instrumento de ensino científico e tecnológico por ser um gratuito, utilitário e eficiente, proporcionando que os alunos captem com maior facilidade os conceitos e assuntos trazidos em sala de aula (Silva *et al.,* 2015). Essa ferramenta possibilita uma maior compreensão do ensino da matemática, bem como também do cálculo diferencial e integral. É importante ressaltar que esse software torna as aulas mais cativantes e explicativas, trazendo alunos mais entusiasmados para a sala de aula.

De acordo com os resultados obtidos por Oliveira *et al., 2018,* o uso do GeoGebra possibilitou a criação de situações que beneficiam a interação aluno-máquina, aluno-professor e aluno-aluno, dependendo do modo como as aulas são organizadas, bem como a exploração dos conceitos desenvolvidos nas atividades a partir de metodologia da solução de problemas.

Já no trabalho desenvolvido por (Lopes, T. B.; Santos, L. G., 2016) destaca-se os aspectos positivos da pesquisa, como a comunicação entre o discente e a interface do software GeoGebra e percebeu-se também que os discentes se mostraram interessados na construção de parábolas, uma vez que os mesmos construíam os gráficos e percebiam as diferenças no estudo do vértice.

Na pesquisa de Silva *et al* (2017), os resultados do uso do *software* mostram um grande aumento no interesse dos alunos pela disciplina de Cálculo I ao longo do semestre pois, com os exemplos de modelos matemáticos e físicos discutidos no GeoGebra, os discentes reconheceram a importância da disciplina para a formação do Bacharel em Ciência e Tecnologia e, principalmente, para a formação do Engenheiro.

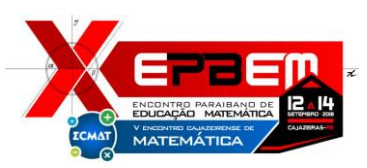

Sendo assim, o presente trabalho visa apresentar exemplos de sala de aula, da disciplina de cálculo de várias variáveis, com o objetivo de aperfeiçoar a aprendizagem e aprimorar a compreensão da modelagem de problemas relacionados ao conteúdo vistos durante os semestres nas turmas de Engenharia Civil do IFPB – *campus* Cajazeiras.

# **3. METODOLOGIA**

A metodologia incluiu uma pesquisa teórico-bibliográfica sobre o cálculo de várias variáveis, o *software* GeoGebra e o uso do aplicativo no cálculo de várias variáveis, de modo a identificar como o Geogebra pode auxiliar na resolução de equações.

Em seguida, foi realizada uma pesquisa com 14 alunos da turma de Cálculo III, do curso de Bacharelado em Engenharia Civil, do IFPB – *campus* Cajazeiras. Foi proposta a resolução de quatro questões (Quadro 01) envolvendo cálculo com várias variáveis, as quais os alunos deveriam resolver inicialmente sem o auxílio do *software* e depois utilizando o GeoGebra.

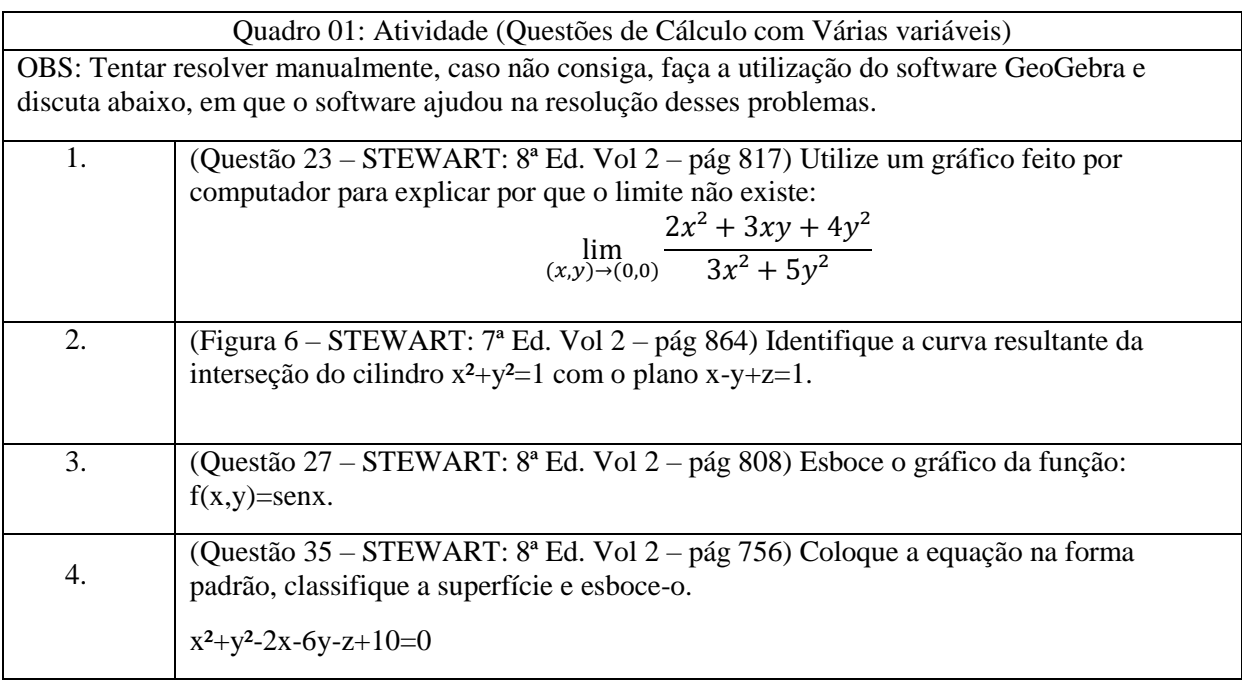

Foi solicitado que ao resolverem cada questão os estudantes descrevessem as dificuldades que encontraram sem usar o GeoGebra e também usando o *software*, caso tenham conseguido encontrar a resolução de determinada

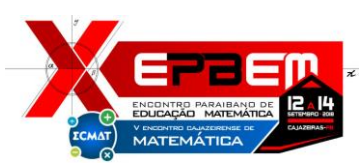

questão. Todos os participantes assinaram um termo de livre consentimento autorizando a publicação dos dados obtidos.

# **4. RESULTADOS E DISCUSSÕES**

Responderam ao questionário aplicado, um total de 14 alunos da turma de Engenharia Civil 2017/1 e podem-se inferir as seguintes observações a partir da análise das questões (anexo):

Na questão 01, seis alunos afirmaram que utilizaram o software. Segundo os alunos, questões que possuem um limite mais trabalhoso de se calcular, torna-se sua resolução mais fácil com o uso do *software*, para a visualização do gráfico e os caminhos que levam a um determinado ponto. Aqueles que não utilizaram o software provaram a não existência desse limite através do método de testes por diferentes caminhos.

Porém, observa-se que aqueles que utilizaram o software ao seu favor, tiveram uma melhor argumentação sobre o motivo do limite não existir, estes sempre citam em suas explicações o gráfico da função que foi gerado no software. Pode-se concluir que um aluno que entende apenas o método, o passo a passo do cálculo, passa com o GeoGebra a entender também o que ele está calculando, o significado por trás do que está sendo feito.

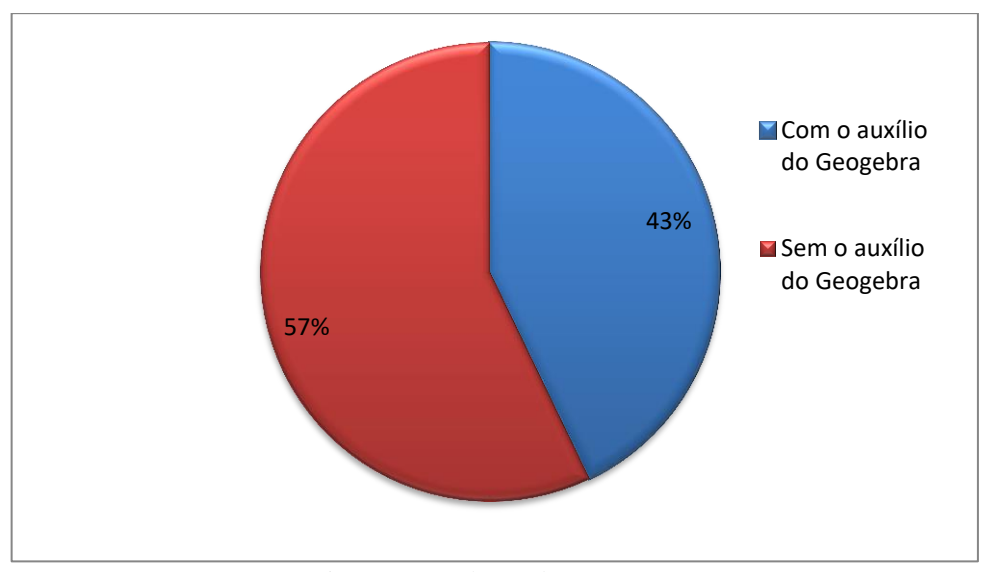

Figura 2: Resolução da questão 01 Fonte: Elaboração própria (2018)

Já na questão 02, obteve-se que treze alunos conseguiram resolver a questão, dos quais nove alunos afirmaram a utilização do software. Desses nove,

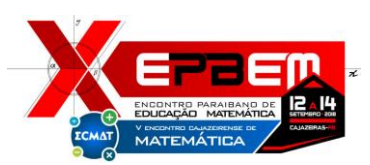

quatro conseguiram identificar o local a interseção, mas não souberam dizer o nome da curva e os outros cinco conseguiram identificar o local da interseção e corretamente identificaram qual foi a curva.

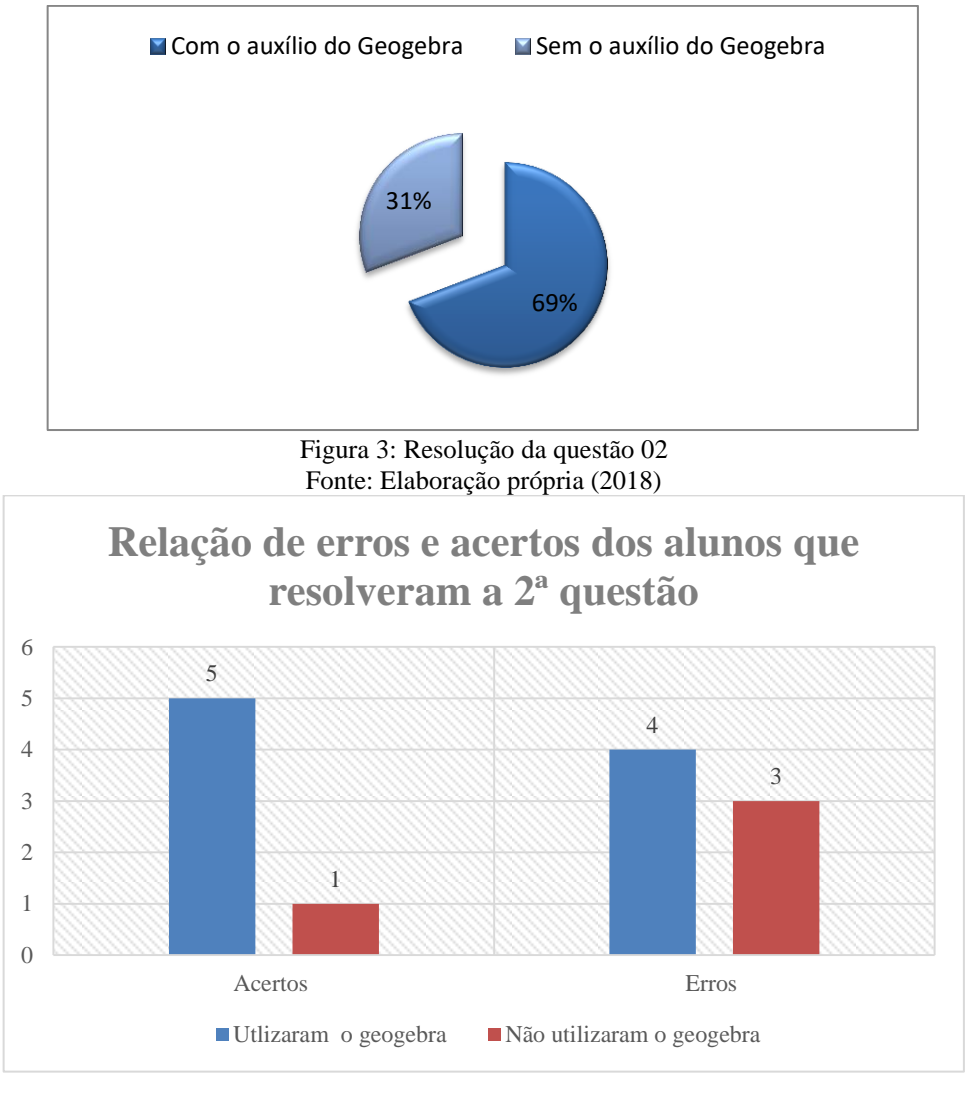

Figura 4: Erros e acertos na questão 02 Fonte: Elaboração própria (2018)

Quatro alunos afirmaram a não utilização do software, porém, apenas um identificou corretamente a curva.

Mais uma vez foi constatado que muitos alunos sabem o passo-a-passo do cálculo, porém não sabem o significado do que está sendo calculado, muitos encontraram nessa questão a equação da curva, mas não conseguiram identificar com que tipo de curva eles estavam trabalhando.

Na questão 03, apenas um aluno conseguiu desenvolver a questão sem a utilização do software e nove alunos desenvolveram parcialmente a questão,

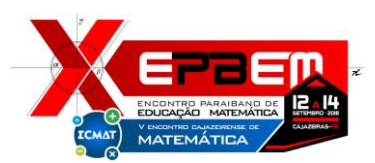

ou seja, a superfície correta seria desenhada em três dimensões, mas os nove desenharam em duas dimensões.

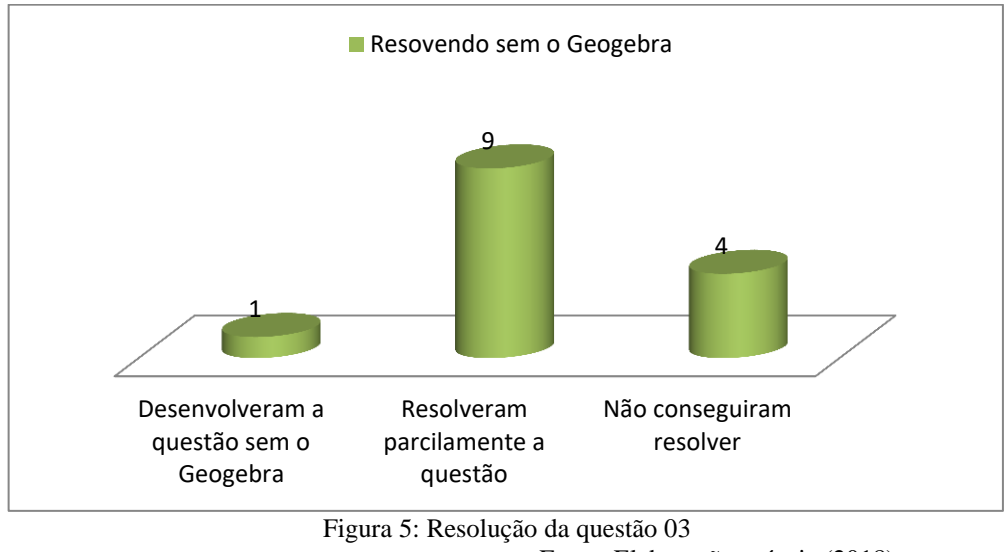

Fonte: Elaboração própria (2018)

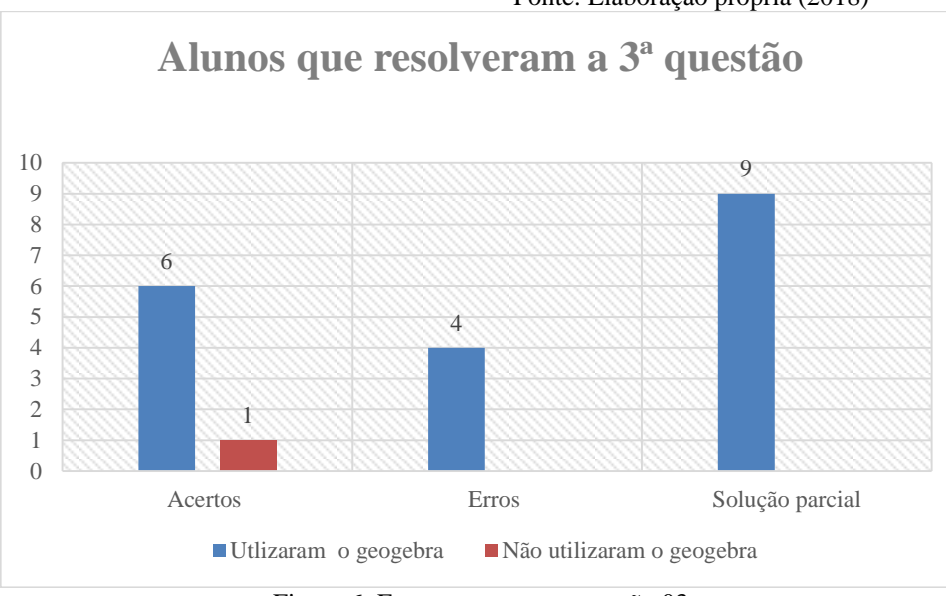

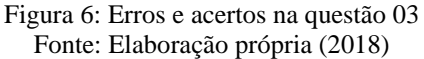

Pode-se inferir que os alunos compreendem em partes a equação, mas não conseguem esboçar o desenho. O *software* pode auxiliar, e muito, nessa questão, uma vez que o aluno compreenderia e visualizaria as superfícies de uma forma melhor.

Quanto à questão 04, cinco alunos conseguiram expressar a equação do paraboloide e desenhar a superfície, dos nove restantes, sete desenvolveram a forma reduzida da equação. Nessa questão ficou explícito que a metade dos alunos consegue trabalhar com as equações, mas não são aptos a desenhá-las, ou seja, o *software* GeoGebra permite a visualização e a

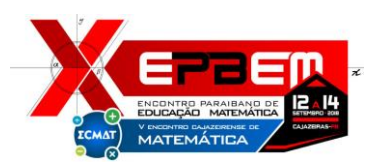

compreensão dessas equações, o que muito facilitaria os estudos dos docentes.

No final da atividade foi requerido que cada aluno fizesse uma pequena discussão das questões e do uso do GeoGebra no auxílio das resoluções. Verificou-se que a maioria afirma que o *software* é fundamental não só para resolver as questões, mas também auxilia numa melhor compreensão do conteúdo visto em sala de aula. Muitos afirmam também que o software os ajudou a identificar os erros cometidos em algumas resoluções e que a implementação do *software* na sala de aula seria imprescindível para um melhor rendimento nas disciplinas.

Num estudo realizado por Jover (2013), obteve-se o mesmo êxito deste trabalho, visto que sua pesquisa favorece o uso de tecnologias no ensino do Cálculo, que de acordo com o autor, beneficia além da visualização, o conceito do conteúdo visto em aula.

Já segundo Oliveira e Reis (2017), o uso inovador de *softwares* e tecnologias no ensino do cálculo é muito importante, uma vez que possibilita a compreensão das ideias inseridas na construção de conceitos necessários ao estudante de matemática.

#### **5. CONCLUSÃO**

Nesse trabalho, pode-se concluir que o uso do software contribuiu de maneira positiva para uma melhor compreensão dos alunos e os auxilia na resolução de questões o que traz consequentemente um aumento do nível de conhecimento destes.

A partir deste estudo, percebe-se a necessidade do emprego das tecnologias no ensinoaprendizagem dos alunos, visando uma facilitação no entendimento do cálculo de várias variáveis. Foi observado nesta pesquisa que o *software* GeoGebra satisfaz a dificuldade que os alunos encontram quanto a visualização de superfícies e poderia ser empregado nas Instituições Federais de Ensino Superior como ferramenta metodológica.

# **REFERÊNCIAS**

ALVES, A. D; CORREIA, L. M. B; MELO, E. R. **Explorando os conceitos iniciais da disciplina de cálculo diferencial e integral: utilizando o software GeoGebra.** Curitiba – PR, 2013.

BARBOSA, M. A. **O insucesso no ensino e aprendizagem na disciplina de Cálculo Diferencial e Integral**. Dissertação de Mestrado em

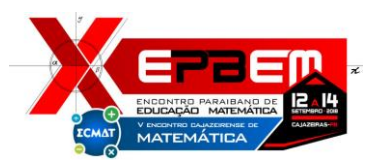

Educação. Pontifícia Universidade Católica do Paraná. Curitiba, 2004.

COMETTI, M. A**. Discutindo o Ensino de Integrais Múltiplas no Cálculo de Várias Variáveis: Contribuições do GeoGebra 3D para a Aprendizagem.** Encontro Brasileiro de Estudantes de Pós-Graduação em Educação Matemática. Curitiba – PR, nov. 2016. DMAT – UFMG. **A História das Funções de Várias Variáveis.** Disponível em:http://www.mat.ufmg.br/calculoII/. Acesso em 24/jul/2018.

FREDERICO, F. T. *et. al*. **A utilização do software Geogebra como recurso metodológico para o ensino de função polinomial do primeiro grau no 9º ano.** Encontro de Ensino, Pesquisa e Extensão. Presidente Prudente, out. 2014.

LOPES, T. B.; Santos, L. G. **O uso do GeoGebra como ferramenta auxiliar para estudo da reta tangente a um gráfico.** RENOTE - Revista Novas Tecnologias na Educação. v. 14, n. 2 (2016).

MACHADO, S. (org). **Teoria das Situações Didáticas**. São Paulo: EDUC (Série Trilhas) (p.77-113), 2008.

OGEOGEBRA. **Interface e Ferramentas**. s/d. Disponível em: http://www.ogeogebra.com.br/arquivos/01-interfaceeferramentas.pdf . Acesso em: 10 ago. 2018.

OLIVEIRA, R. A. *et al.* **O Uso do GeoGebra para o Ensino de Cálculo Diferencial e Integral, um Mapeamento de Suas Publicações.** Revista Thema, vol. 15, n. 2 (2018).

SILVA, A. A. e; MATOS, M.P. **Cálculo de Várias Variáveis.** UFPB. Disponível em: http://www.mpmatos.com.br. Acesso em: 24 jul. 2018.

SILVA, Armando Paulo da. **A modalidade EAD Semipresencial e a disciplina de Cálculo Diferencial e Integral**. Bauru, UNESP, 2017. Tese de doutorado junto a Universidade Estadual Revista Thema 2018 | Volume 15 | Nº 2 484 Paulista, Programa de Pós-Graduação em Educação para Ciências, da Faculdade de Ciências, Campus de Bauru, 2017.

SILVA, J. M. *et al*. **Mathematical modelling and the differential and integral calculus teaching challenges**. ICTMA Conference. Nottingham, 2015.

SILVA, J. M. *et al*. **O ensino e a aprendizagem de conceitos de cálculo usando modelos matemáticos e ferramentas tecnológicas.** Revista de Ensino de Engenharia, vol. 35, n. 2 (2016).

JOVER, R. S. R. **Cálculo diferencial: uma experiência de ensino utilizando os aplicativos GeGebra e Graphmatica.** Anais do XI Encontro Nacional de Educação Matemática. Curitiba – PR,  $2013$ .

OLIVEIRA, J. L; REIS, F. F. **Utilizando o GeGebra para a construção do conceito de integral de** *riemann* **no ensino de análise real.** VIDYA, v. 37, n. 2, p. 417-434, jul./dez., 2017 - Santa Maria, 2017.